Number: 156-315.81 Passing Score: 800 <u>Time Limit</u>: 120 min

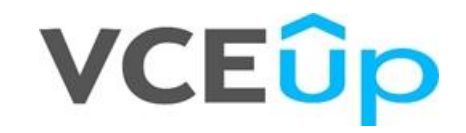

**Exam Code: 156-315.81 Exam Name:** Check Point Certified Security Expert R81 **Website:** https://VCEup.com/ **Free Exam:** https://vceup.com/exam-156-315-81/

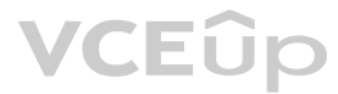

### **QUESTION 1**

SmartEvent has several components that function together to track security threats. What is the function of the Correlation Unit as a component of this architecture?

A. Analyzes each log entry as it arrives at the log server according to the Event Policy. When a threat pattern is identified, an event is forwarded to the SmartEvent Server.

B. Correlates all the identified threats with the consolidation policy.

C. Collects syslog data from third party devices and saves them to the database.

D. Connects with the SmartEvent Client when generating threat reports.

**Correct Answer:** A **Section: (none) Explanation**

**Explanation/Reference:** Explanation:

**QUESTION 2**

SecureXL improved non-encrypted firewall traffic throughput, and encrypted VPN traffic throughput, by nearly an order-of-magnitude- particularly for small packets flowing in long duration connections. Reference:

SecureXL improves non-encrypted firewall traffic throughput and encrypted VPN traffic throughput.

A. This statement is true because SecureXL does improve all traffic.

B. This statement is false because SecureXL does not improve this traffic but CoreXL does.

C. This statement is true because SecureXL does improve this traffic.

D. This statement is false because encrypted traffic cannot be inspected.

**Correct Answer:** C **Section: (none) Explanation**

#### **Explanation/Reference:**

Explanation:

### **QUESTION 3**

Which command gives us a perspective of the number of kernel tables?

A. fw tab -t B. fw tab -s C. fw tab -n D. fw tab -k

**Correct Answer:** B **Section: (none) Explanation**

**Explanation/Reference:** Explanation:

### **QUESTION 4**

When simulating a problem on ClusterXL cluster with cphaprob -d STOP -s problem -t 0 register, to initiate a failover on an active cluster member, what command allows you remove the problematic state?

A. cphaprob –d STOP unregister B. cphaprob STOP unregister C. cphaprob unregister STOP D. cphaprob –d unregister STOP

**Correct Answer:** A **Section: (none)**

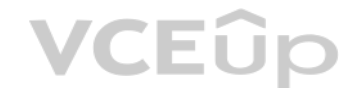

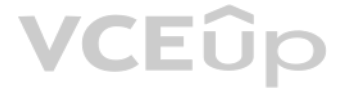

### **Explanation**

### **Explanation/Reference:**

Explanation: esting a failover in a controlled manner using following command; # cphaprob -d STOP -s problem -t 0 register This will register a problem state on the cluster member this was entered on; If you then run; # cp show an entry named STOP. to remove this problematic register run following; # cphaprob -d STOP unregister Reference:

### **QUESTION 5**

How would you deploy TE250X Check Point appliance just for email traffic and in-line mode without a Check Point Security Gateway?

A. Install appliance TE250X on SpanPort on LAN switch in MTA mode.

- B. Install appliance TE250X in standalone mode and setup MTA.
- C. You can utilize only Check Point Cloud Services for this scenario.

**Explanation/Reference:** Explanation:

D. It is not possible, always Check Point SGW is needed to forward emails to SandBlast appliance.

**Correct Answer:** C **Section: (none) Explanation**

**Explanation/Reference:** Explanation:

### **QUESTION 6**

What is the main difference between Threat Extraction and Threat Emulation?

A. Threat Emulation never delivers a file and takes more than 3 minutes to complete.

B. Threat Extraction always delivers a file and takes less than a second to complete.

C. Threat Emulation never delivers a file that takes less than a second to complete.

D. Threat Extraction never delivers a file and takes more than 3 minutes to complete.

**Correct Answer:** B **Section: (none) Explanation**

**QUESTION 7** When Dynamic Dispatcher is enabled, connections are assigned dynamically with the exception of:

A. Threat Emulation B. HTTPS C. QOS D. VoIP

**Correct Answer:** D **Section: (none) Explanation**

**Explanation/Reference:** Explanation:

### **QUESTION 8**

SandBlast offers flexibility in implementation based on their individual business needs. What is an option for deployment of Check Point SandBlast Zero-Day Protection?

A. Smart Cloud Services

- B. Load Sharing Mode Services
- C. Threat Agent Solution
- D. Public Cloud Services

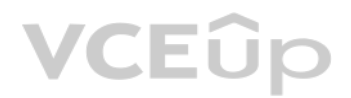

**Correct Answer:** A **Section: (none) Explanation**

**Explanation/Reference:** Explanation:

**QUESTION 9** Which of the following is NOT a component of Check Point Capsule?

A. Capsule Docs B. Capsule Cloud

C. Capsule Enterprise

D. Capsule Workspace

**Correct Answer:** C **Section: (none) Explanation**

**Explanation/Reference:** Explanation:

**QUESTION 10** What is the purpose of Priority Delta in VRRP?

Each instance of VRRP running on a supported interface may monitor the link state of other interfaces. The monitored interfaces do not have to be running VRRP. If a monitored interface loses its link state, then VRRP will decrement its priority over a VRID by the specified delta value and then will send out a new VRRP HELLO packet. If the new effective priority is less than the p

A. When a box up, Effective Priority = Priority + Priority Delta

B. When an Interface is up, Effective Priority = Priority + Priority Delta

C. When an Interface fail, Effective Priority = Priority – Priority Delta

D. When a box fail, Effective Priority = Priority – Priority Delta

**Correct Answer:** C **Section: (none) Explanation**

**Explanation/Reference:**

Explanation:

platform has, then the backup platform will beging to send out its own HELLO packet. Once the master sees this packet with a priority greater than its own, then it releases the VIP. Reference:

**QUESTION 11**

Which statements below are CORRECT regarding Threat Prevention profiles in SmartDashboard?

A. You can assign only one profile per gateway and a profile can be assigned to one rule Only.

B. You can assign multiple profiles per gateway and a profile can be assigned to one rule only.

C. You can assign multiple profiles per gateway and a profile can be assigned to one or more rules.

D. You can assign only one profile per gateway and a profile can be assigned to one or more rules.

**Correct Answer:** C **Section: (none) Explanation**

**Explanation/Reference:** Explanation:

**QUESTION 12** Using ClusterXL, what statement is true about the Sticky Decision Function?

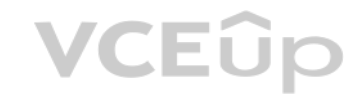

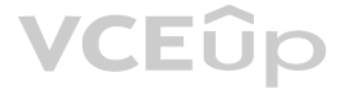

A. Can only be changed for Load Sharing implementations

B. All connections are processed and synchronized by the pivot

C. Is configured using cpconfig

D. Is only relevant when using SecureXL

### **Correct Answer:** A **Section: (none)**

**Explanation**

# **Explanation/Reference:**

Explanation:

**QUESTION 13** What is the name of the secure application for Mail/Calendar for mobile devices?

A. Capsule Workspace

B. Capsule Mail

C. Capsule VPN

D. Secure Workspace

# **Correct Answer:** A **Section: (none)**

**Explanation**

# **Explanation/Reference:**

Explanation: Reference:

**QUESTION 14** Where do you create and modify the Mobile Access policy in R81?

# **VCEUp**

### A. SmartConsole

- B. SmartMonitor
- C. SmartEndpoint
- D. SmartDashboard

#### **Correct Answer:** A **Section: (none) Explanation**

**Explanation/Reference:**

Explanation:

## **QUESTION 15**

SmartConsole R81 requires the following ports to be open for SmartEvent R81 management:

# A. 19090,22

- B. 19190,22
- C. 18190,80 D. 19009,443

# **Correct Answer:** D **Section: (none) Explanation**

**Explanation/Reference:** Explanation:

### **QUESTION 16**

Which configuration file contains the structure of the Security Server showing the port numbers, corresponding protocol name, and status?

A. \$FWDIR/database/fwauthd.conf B. \$FWDIR/conf/fwauth.conf C. \$FWDIR/conf/fwauthd.conf

D. \$FWDIR/state/fwauthd.conf

**Correct Answer:** C **Section: (none) Explanation**

**Explanation/Reference:** Explanation:

**QUESTION 17** What API command below creates a new host with the name "New Host" and IP address of "192.168.0.10"?

A. new host name "New Host" ip-address "192.168.0.10" B. set host name "New Host" ip-address "192.168.0.10" C. create host name "New Host" ip-address "192.168.0.10" D. add host name "New Host" ip-address "192.168.0.10"

You find one of your cluster gateways showing "Down" when you run the "cphaprob stat" command. You then run the "clusterXL\_admin up" on the down member but unfortunately the member continues to show down. What command do you run to determine the cause?

**Correct Answer:** D **Section: (none) Explanation**

**Explanation/Reference:** Explanation:

**QUESTION 18** As a valid Mobile Access Method, what feature provides Capsule Connect/VPN?

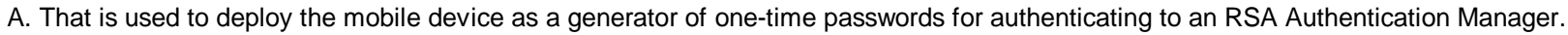

B. Fill Layer4 VPN –SSL VPN that gives users network access to all mobile applications.

C. Full Layer3 VPN –IPSec VPN that gives users network access to all mobile applications.

D. You can make sure that documents are sent to the intended recipients only.

**Correct Answer:** C **Section: (none) Explanation**

**Explanation/Reference:** Explanation: Reference:

**QUESTION 19**

A. cphaprob –f register B. cphaprob –d –s report C. cpstat –f all D. cphaprob –a list

**Correct Answer:** D **Section: (none) Explanation**

**VCEUp** 

### **Explanation/Reference:**

Explanation:

**QUESTION 20** In SmartEvent, what are the different types of automatic reactions that the administrator can configure?

A. Mail, Block Source, Block Event Activity, External Script, SNMP Trap B. Mail, Block Source, Block Destination, Block Services, SNMP Trap C. Mail, Block Source, Block Destination, External Script, SNMP Trap D. Mail, Block Source, Block Event Activity, Packet Capture, SNMP Trap

A. mgmt\_cli add-host "Server\_1" ip\_address "10.15.123.10" --format txt B. mgmt\_cli add host name "Server\_1" ip-address "10.15.123.10" --format json C. mgmt\_cli add object-host "Server\_1" ip-address "10.15.123.10" --format json D. mgmt. cli add object "Server-1" ip-address "10.15.123.10" --format json

**Correct Answer:** A **Section: (none) Explanation**

**Explanation/Reference:** Explanation:

Reference:

**QUESTION 21**

Using mgmt cli, what is the correct syntax to import a host object called Server 1 from the CLI?

**Correct Answer:** B **Section: (none) Explanation**

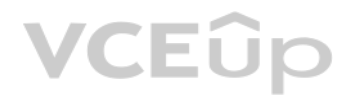

## **Explanation/Reference:**

Explanation:

Example: mgmt\_cli add host name "New Host 1" ip-address "192.0.2.1" --format json • "--format json" is optional. By default the output is presented in plain text. Reference:

**QUESTION 22**

What are the steps to configure the HTTPS Inspection Policy?

A. Go to Manage&Settings > Blades > HTTPS Inspection > Configure in SmartDashboard

B. Go to Application&url filtering blade > Advanced > Https Inspection > Policy

C. Go to Manage&Settings > Blades > HTTPS Inspection > Policy

D. Go to Application&url filtering blade > Https Inspection > Policy

**Correct Answer:** A **Section: (none) Explanation**

**Explanation/Reference:** Explanation:

**QUESTION 23** You want to store the GAIA configuration in a file for later reference. What command should you use?

A. write mem <filename>

- B. show config –f <filename>
- C. save config –o <filename>
- D. save configuration <filename>

**Correct Answer:** D **Section: (none) Explanation**

**Explanation/Reference:** Explanation:

**QUESTION 24** How do Capsule Connect and Capsule Workspace differ?

A. Capsule Connect provides a Layer3 VPN. Capsule Workspace provides a Desktop with usable applications.

- B. Capsule Workspace can provide access to any application.
- C. Capsule Connect provides Business data isolation.

D. Capsule Connect does not require an installed application at client.

**Correct Answer:** A **Section: (none) Explanation**

**Explanation/Reference:** Explanation:

**QUESTION 25** John detected high load on sync interface. Which is most recommended solution?

A. For short connections like http service – delay sync for 2 seconds

B. Add a second interface to handle sync traffic

C. For short connections like http service – do not sync

D. For short connections like icmp service – delay sync for 2 seconds

**Correct Answer:** A **Section: (none) Explanation**

**Explanation/Reference:** Explanation:

**QUESTION 26** Which of these is an implicit MEP option?

A. Primary-backup

B. Source address based C. Round robin

D. Load Sharing

**Correct Answer:** A **Section: (none) Explanation**

**Explanation/Reference:** Explanation: Reference:

### **QUESTION 27**

You have existing dbedit scripts from R77. Can you use them with R81.10?

A. dbedit is not supported in R81.10 B. dbedit is fully supported in R81.10

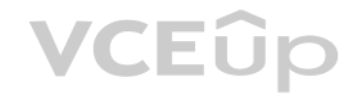

C. You can use dbedit to modify threat prevention or access policies, but not create or modify layers D. dbedit scripts are being replaced by mgmt\_cli in R81.10

**Explanation/Reference:** Explanation: Reference:

**Correct Answer:** D **Section: (none) Explanation**

**QUESTION 29** What is the command to see cluster status in cli expert mode?

**QUESTION 28** Which Remote Access Client does not provide an Office-Mode Address?

A. SecuRemote B. Endpoint Security Suite C. Endpoint Security VPN D. Check Point Mobile

**Correct Answer:** A **Section: (none) Explanation**

**Explanation/Reference:** Explanation: Reference:

A. fw ctl stat

B. clusterXL stat

C. clusterXL status

D. cphaprob stat

**Correct Answer:** D **Section: (none) Explanation**

**Explanation/Reference:** Explanation:

**QUESTION 30** Which Check Point daemon monitors the other daemons?

A. fwm

B. cpd

C. cpwd

D. fwssd

**Correct Answer:** C **Section: (none) Explanation**

**Explanation/Reference:** Explanation: Reference:

**QUESTION 31**

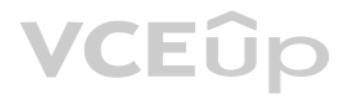

Which command is used to display status information for various components?

A. show all systems B. show system messages C. sysmess all D. show sysenv all

**Correct Answer:** D **Section: (none) Explanation**

**Explanation/Reference:** Explanation: Reference:

**QUESTION 32** What are the blades of Threat Prevention?

A. IPS, DLP, AntiVirus, AntiBot, Sandblast Threat Emulation/Extraction B. DLP, AntiVirus, QoS, AntiBot, Sandblast Threat Emulation/Extraction C. IPS, AntiVirus, AntiBot D. IPS, AntiVirus, AntiBot, Sandblast Threat Emulation/Extraction

**Correct Answer:** D **Section: (none) Explanation**

**Explanation/Reference:** Explanation: Reference:

#### **QUESTION 33**

For Management High Availability, which of the following is NOT a valid synchronization status?

A. Collision

B. Down

C. Lagging

D. Never been synchronized

**Correct Answer:** B **Section: (none) Explanation**

**Explanation/Reference:** Explanation: Reference:

**QUESTION 34** Can multiple administrators connect to a Security Management Server at the same time?

A. No, only one can be connected

B. Yes, all administrators can modify a network object at the same time

C. Yes, every administrator has their own username, and works in a session that is independent of other administrators.

D. Yes, but only one has the right to write.

**Correct Answer:** C **Section: (none) Explanation**

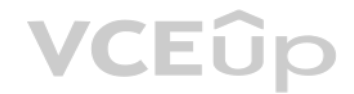

### **Explanation/Reference:**

Explanation: Reference:

### **QUESTION 35**

Which process is available on any management product and on products that require direct GUI access, such as SmartEvent and provides GUI client communications, database manipulation, policy compilation and Management HA synchronization?

### A. cpwd

B. fwd

Firewall Management (fwm) is available on any management product, including Multi-Domain and on products that requite direct GUI access, such as SmartEvent, It provides the following: – GUI Client communication

C. cpd

D. fwm

# **Correct Answer:** D

**Section: (none) Explanation**

### **Explanation/Reference:**

Explanation:

- Database manipulation
- Policy Compilation
- Management HA sync

### **QUESTION 36**

To add a file to the Threat Prevention Whitelist, what two items are needed?

A. File name and Gateway

B. Object Name and MD5 signature

C. MD5 signature and Gateway

D. IP address of Management Server and Gateway

**Correct Answer:** B **Section: (none) Explanation**

**Explanation/Reference:** Explanation: Reference:

**QUESTION 37** Under which file is the proxy arp configuration stored?

A. \$FWDIR/state/proxy\_arp.conf on the management server

- B. \$FWDIR/conf/local.arp on the management server
- C. \$FWDIR/state/\_tmp/proxy.arp on the security gateway

D. \$FWDIR/conf/local.arp on the gateway

**Correct Answer:** D **Section: (none) Explanation**

**Explanation/Reference:** Explanation:

**QUESTION 38** What information is NOT collected from a Security Gateway in a Cpinfo?

A. Firewall logs

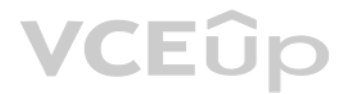

B. Configuration and database files C. System message logs D. OS and network statistics

**Correct Answer:** A **Section: (none) Explanation**

**Explanation/Reference:** Explanation:

Reference:

**QUESTION 39** SandBlast appliances can be deployed in the following modes:

A. using a SPAN port to receive a copy of the traffic only

B. detect only

C. inline/prevent or detect

D. as a Mail Transfer Agent and as part of the traffic flow only

**Correct Answer:** C **Section: (none) Explanation**

**Explanation/Reference:**

Explanation:

### **QUESTION 40**

Traffic from source 192.168.1.1 is going to www.google.com. The Application Control Blade on the gatewa[y is inspecting the traffic. As](https://vceup.com)suming acceleration is enabled which path is handling the traffic?

A. Slow Path

### B. Medium Path

C. Fast Path

D. Accelerated Path

**Correct Answer:** A **Section: (none) Explanation**

**Explanation/Reference:** Explanation:

**QUESTION 41** The Correlation Unit performs all but the following actions:

A. Marks logs that individually are not events, but may be part of a larger pattern to be identified later.

B. Generates an event based on the Event policy.

C. Assigns a severity level to the event.

D. Takes a new log entry that is part of a group of items that together make up an event, and adds it to an ongoing event.

**Correct Answer:** C **Section: (none) Explanation**

**Explanation/Reference:** Explanation:

**QUESTION 42** What is the difference between SSL VPN and IPSec VPN?

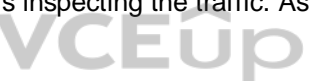

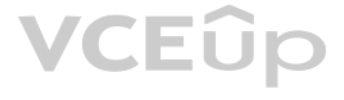

A. IPSec VPN does not require installation of a resilient VPN client.

B. SSL VPN requires installation of a resident VPN client.

C. SSL VPN and IPSec VPN are the same.

D. IPSec VPN requires installation of a resident VPN client and SSL VPN requires only an installed Browser.

**Correct Answer:** D **Section: (none) Explanation**

**Explanation/Reference:** Explanation:

**QUESTION 43** Which of the following will NOT affect acceleration?

A. Connections destined to or originated from the Security gateway

B. A 5-tuple match

C. Multicast packets

D. Connections that have a Handler (ICMP, FTP, H.323, etc.)

**Correct Answer:** B **Section: (none) Explanation**

**Explanation/Reference:** Explanation:

**QUESTION 44** The following command is used to verify the CPUSE version:

#### A. HostName:0>show installer status build

- B. [Expert@HostName:0]#show installer status
- C. [Expert@HostName:0]#show installer status build

D. HostName:0>show installer build

**Correct Answer:** A **Section: (none) Explanation**

**Explanation/Reference:** Explanation: Reference:

**QUESTION 45** How do you enable virtual mac (VMAC) on-the-fly on a cluster member?

A. cphaprob set int fwha\_vmac\_global\_param\_enabled 1 B. clusterXL set int fwha\_vmac\_global\_param\_enabled 1 C. fw ctl set int fwha\_vmac\_global\_param\_enabled 1 D. cphaconf set int fwha\_vmac\_global\_param\_enabled 1

**Correct Answer:** C **Section: (none) Explanation**

**Explanation/Reference:** Explanation: Reference:

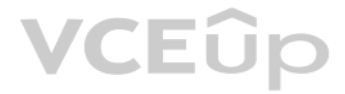

### **QUESTION 46**

To accelerate the rate of connection establishment, SecureXL groups all connection that match a particular service and whose sole differentiating element is the source port. The type of grouping enables even the very first handshake to be accelerated. The first packets of the first connection on the same service will be forwarded to the Firewall kernel which will then create a template of the connection. Which of the these is NOT a SecureXL

#### A. Accept Template

- B. Deny Template C. Drop Template
- D. NAT Template

### **Correct Answer:** B

**Section: (none) Explanation**

#### **Explanation/Reference:** Explanation:

Reference:

# **QUESTION 47**

Which of the following is NOT a type of Check Point API available in R81.x?

### A. Identity Awareness Web Services B. OPSEC SDK C. Mobile Access D. Management

**Correct Answer:** C **Section: (none) Explanation**

#### **Explanation/Reference:** Explanation:

### **QUESTION 48**

When an encrypted packet is decrypted, where does this happen?

A. Security policy

- B. Inbound chain
- C. Outbound chain
- D. Decryption is not supported

### **Correct Answer:** A **Section: (none) Explanation**

**Explanation/Reference:** Explanation:

**QUESTION 49** John is using Management H

- A. Which Smartcenter should be connected to for making changes?
- B. secondary Smartcenter
- C. active Smartenter
- D. connect virtual IP of Smartcenter HA
- E. primary Smartcenter

**Correct Answer:** B **Section: (none)**

# **VCEUp**

VCEÛp

### **Explanation**

#### **Explanation/Reference:** Explanation:

### **QUESTION 50**

You are asked to check the status of several user-mode processes on the management server and gateway. Which of the following processes can only be seen on a Management Server?

A. fwd

# B. fwm

C. cpd

D. cpwd

**Correct Answer:** B **Section: (none) Explanation**

**Explanation/Reference:** Explanation:

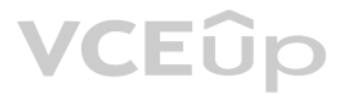

# **VCEOp**